## Semantische Suche auf einem Web-Korpus

#### Philipp Bausch

April 25, 2014

Philipp Bausch () [Semantische Suche auf einem Web-Korpus](#page-36-0) April 25, 2014 1/18

<span id="page-0-0"></span>

# Ubersicht ¨

1 [Einleitung](#page-1-0)

[Die Daten](#page-9-0)

## [Verarbeitung](#page-24-0)

**[Fazit und Daten](#page-32-0)** 

4 D F

<span id="page-1-0"></span> $\sim$ 4 国

#### Verwendet Wikipedia als Korpus der Textsuche

4 D F

- Verwendet Wikipedia als Korpus der Textsuche
- Was findet man hier nicht?

4 D F

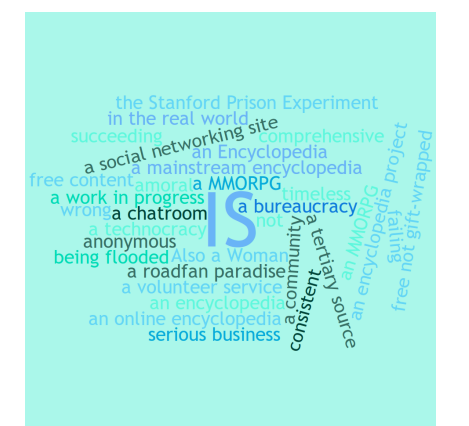

4 D F  $\mathcal{A}$  → < 3 ×  $\mathcal{A}$ ≃

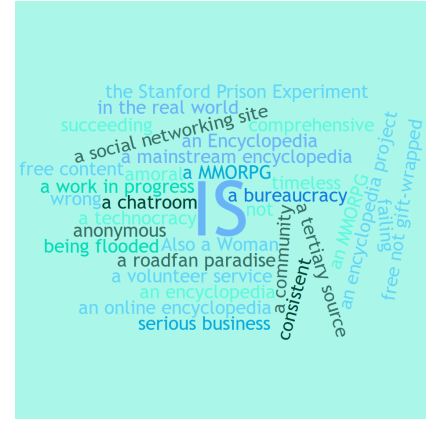

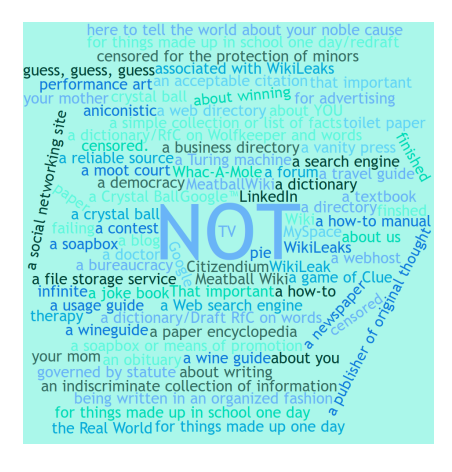

∢ □ ▶ ≺ n □

→ < 3  $\sim$ 

[Link](http://en.wikipedia.org/w/index.php?title=Special%3APrefixIndex&prefix=Wikipedia+is&namespace=4)

**•** triviale Informationen

 $\rightarrow$ в

**K ロ ▶ | K 伺 ▶ | K ヨ ▶** 

- **o** triviale Informationen
	- Verlauf von Ereignissen
	- **·** Details von Ereignissen

4 D F

- **o** triviale Informationen
	- Verlauf von Ereignissen
	- Details von Ereignissen
- Meinungen von Authoren
- **•** Debatten

4 D F

# Ubersicht ¨

**[Einleitung](#page-1-0)** 

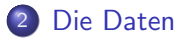

## [Verarbeitung](#page-24-0)

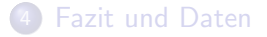

4.0.3

<span id="page-9-0"></span>a.  $\rightarrow$ -4 B ×

## **•** ClueWeb12

Þ  $\rightarrow$ 

**K ロ ▶ | K 伺 ▶ | K ヨ ▶** 

## **o** ClueWeb12

- nicht Kostenlos
- nur englische Texte
- $\bullet$  nur kleine Texte (< 10MB)
- 2.820.500 URLs

4 D F

4 国 ×

## • ClueWeb12

#### Commoncrawl Web Corpus 2012

4 日下

 $\mathcal{A}$  $\sim$ 4 国 ×

## ClueWeb12

#### Commoncrawl Web Corpus 2012

- **•** Kostenlos
- 3.8 Milliarden Web Dokumente
- mehr als 100TB Datenmenge
- 61 Millionen Domains

4 D F

 $QQ$ 

4 D F

per EC2 Hadoop/HTTP abrufbar

<span id="page-15-0"></span>**∢ ⊡** 

- per EC2 Hadoop/HTTP abrufbar
- URL-Index für ARC Dateien (Scott Robertson)

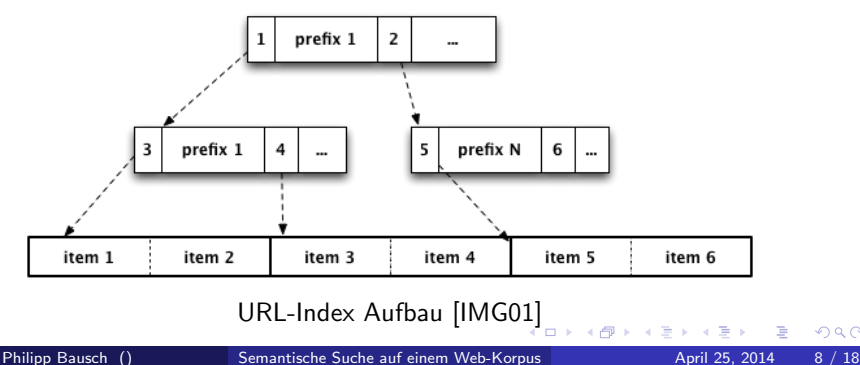

- per EC2 Hadoop/HTTP abrufbar
- URL-Index für ARC Dateien (Scott Robertson)
- ARC Dateien enthalten vollen HTTP-Response

http://www.spiegel.de/international/0,1518,druck-345720,00.html 195.71.11.67 20120214055058 text/html 24686 HTTP/1.0 200 OK Date:Tue, 14 Feb 2012 05:48:36 GMT Server:Apache-Coyote/1.1 X-Powered-By:Servlet 2.4; JBoss-4.0.3SP1 (build: CVSTag=JBoss\_4\_0\_3\_SP1 date=200510231054)/Tomcat-5.5 Cache-Control:max-age=120 Expires:Tue, 14 Feb 2012 05:50:37 GMT X-Host:lnxp-2885 X-Robots-Tag:noindex, nofollow, noarchive Content-Type:text/html;charset=ISO-8859-1 Vary:Accept-Encoding Content-Encoding:gzip Content-Length:8341 X-Cache:MISS from lnxp-3958.srv.mediaways.net X-Cache-Lookup:MISS from lnxp-3958.srv.mediaways.net:100 Via:1.1 www.spiegel.de, 1.0 lnxp-3958.srv.mediaways.net (squid/3.1.4) Connection:close x-commoncrawl-DetectedCharset:ISO-8859-1 (□ ) (何 ) (日 ) (日  $QQQ$ 

**1** Für alle gegebenen URLs durch den Index gehen

#### Eingabe:

...

www.cnn.com www.news.google.com

 $\leftarrow$ 

 $QQ$ 

- **1** Für alle gegebenen URLs durch den Index gehen
- **2** Alle zutreffenden locations merken

Ergebnis bis hier: (ARCDatei1, Offset1, Größe1) (ARCDatei2, Offset2, Größe2)

...

- **1** Für alle gegebenen URLs durch den Index gehen
- **2** Alle zutreffenden locations merken
- **3** Auf die location Zugreifen

#### Ergebnis bis hier:

http://www.spiegel.de/intern... HTTP/1.0 200 OK Date:Tue, 14 Feb 2012 05:48:...

...

- **1** Für alle gegebenen URLs durch den Index gehen
- **2** Alle zutreffenden locations merken
- **3** Auf die location Zugreifen
- vorhanden? lokal laden
- ansonsten herunterladen und speichern

#### Ergebnis bis hier:

http://www.spiegel.de/intern... HTTP/1.0 200 OK Date:Tue, 14 Feb 2012 05:48:...

...

- **1** Für alle gegebenen URLs durch den Index gehen
- **2** Alle zutreffenden locations merken
- **3** Auf die location Zugreifen
- vorhanden? lokal laden
- ansonsten herunterladen und speichern
	- <sup>4</sup> Whitespaces entfernen

Ergebnis bis hier: Wie gerade nur ohne **Whitespaces** 

- **1** Für alle gegebenen URLs durch den Index gehen
- **2** Alle zutreffenden locations merken
- **3** Auf die location Zugreifen
- vorhanden? lokal laden
- ansonsten herunterladen und speichern
	- <sup>4</sup> Whitespaces entfernen
	- **5 TSV-File erstellen**

#### Ergebnis bis hier: Eine TSV Datei mit einem Dokument pro Zeile: URL<TAB>TITEL<TAB>INHALT<NL>

# Ubersicht ¨

**[Einleitung](#page-1-0)** 

## [Die Daten](#page-9-0)

## 3 [Verarbeitung](#page-24-0)

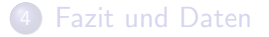

4 D F

a.  $\rightarrow$  $-4$ э <span id="page-24-0"></span>≃

- $\bullet$  HTML  $\rightarrow$  inhaltlichen Texten
- Nutzt Features wie durchschnittliche Satzlänge

4 D F

- $\bullet$  HTML  $\rightarrow$  inhaltlichen Texten
- Nutzt Features wie durchschnittliche Satzlänge
- **Entfernt fast die gesamte Navigation**
- Schnell [KFN10]

 $\Box$ 

 $2Q$ 

● Probleme mit dem vorhandenen Entitätenerkenner:

 $\Box$ 

- Probleme mit dem vorhandenen Entitätenerkenner:
	- Titel Entitäten nur bei genauer Übereinstimmung
	- arbeitet mit Sektionen und Links (nur auf wikipedia)

- Probleme mit dem vorhandenen Entitätenerkenner:
	- Titel Entitäten nur bei genauer Übereinstimmung
	- arbeitet mit Sektionen und Links (nur auf wikipedia)
- Probleme mit Kontexten:

- Probleme mit dem vorhandenen Entitätenerkenner:
	- Titel Entitäten nur bei genauer Übereinstimmung
	- arbeitet mit Sektionen und Links (nur auf wikipedia)
- Probleme mit Kontexten:
	- manche Seiten erzeugen zu große Kontexte (keine Sätze)

- verallgemeinerter Entitätenerkenner (mit und ohne POS-Tags)
- maximale Kontextgröße im Decomposer
- Parser zum Einlesen der TSV-Datei
- **•** Boilerpipe zum Extrahieren des Textes

# Ubersicht ¨

**[Einleitung](#page-1-0)** 

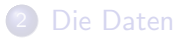

### [Verarbeitung](#page-24-0)

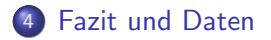

4 D F

a. 一  $\rightarrow$ - 418 <span id="page-32-0"></span>Þ

## Coodierung und Typ

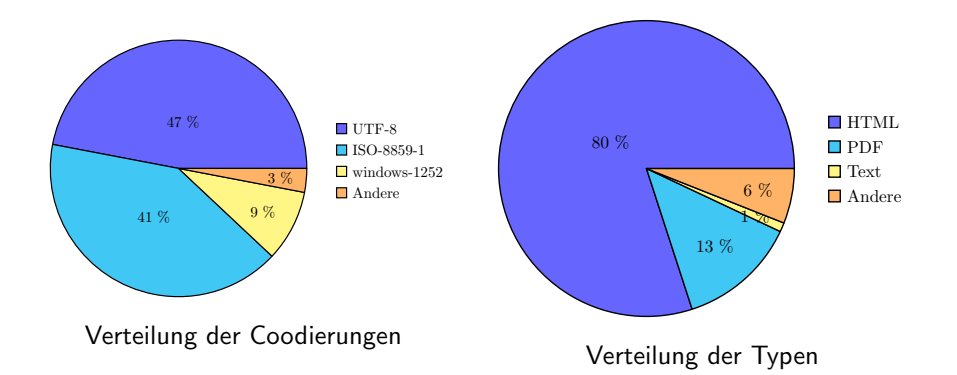

目

舌

э

**← ロ → → ← 何 →** 

Siehe Browser

一本 語り J.

**K ロ ⊁ K 伊 ⊁ K ミ ⊁** 

- KFN10 Kohlschütter, Christian ; Fankhauser, Peter ; Nejdl, Wolfgang: Boilerplate detection using shallow text features. In: Proceedings of the third ACM international conference on Web search and data min- ing ACM, 2010, S. 441–450
- IMG01 [https://raw.githubusercontent.com/trivio/common\\_](https://raw.githubusercontent.com/trivio/common_crawl_index/master/docs/tree.png) [crawl\\_index/master/docs/tree.png](https://raw.githubusercontent.com/trivio/common_crawl_index/master/docs/tree.png)

- [Seite die als HTML erkannt wurde.](http://www.austincc.edu/dlauderb/1302/Images/JimCrow1.mht)
- o [Komische Seite](http://www.cnn.com/2004/WORLD/asiapcf/02/16/india.pakistan0735/index.html) (Vorsicht!!)
- [NULL-Byte im Titel](http://www.cmu.edu/cmnews/extra/030911_saferliving.html)
- [RSA-Key](http://mathsci2.appstate.edu/~sjg/class/1010/mathematician/rsa.html)
- [RNA](http://www-math.bgsu.edu/~zirbel/chem694/rna_loops.html)

**∢ ⊡** 

<span id="page-36-0"></span> $QQ$